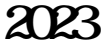

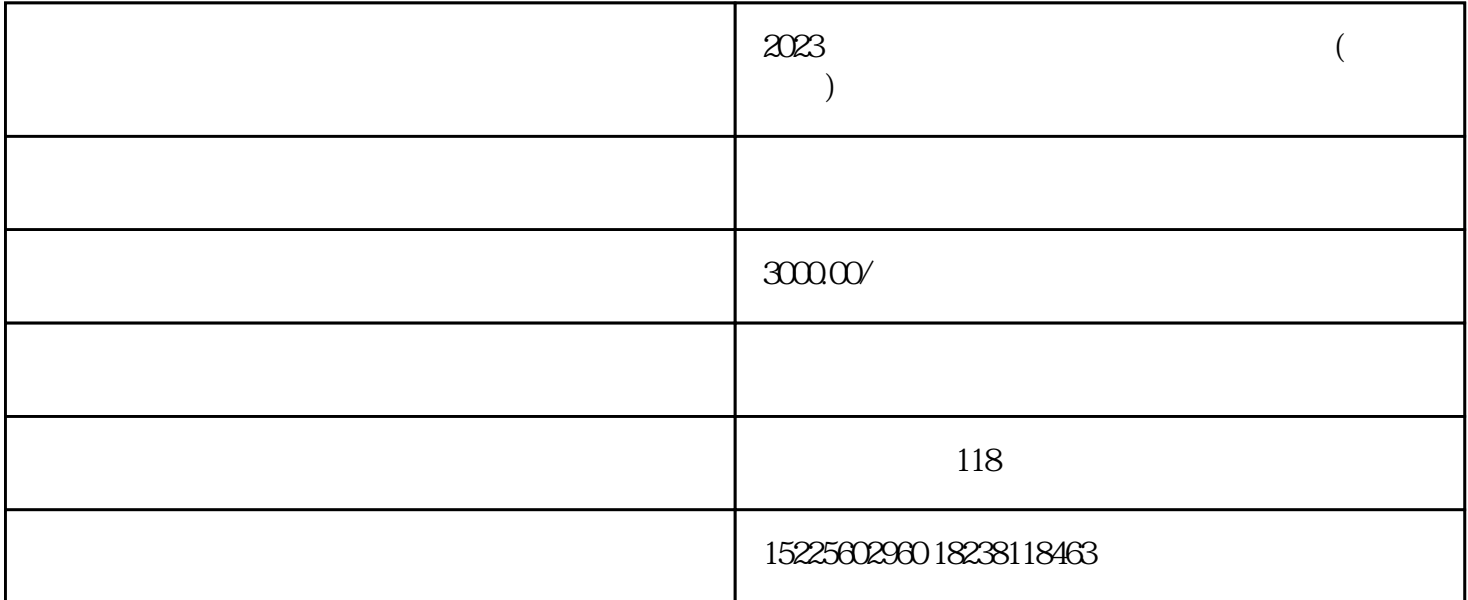

 $2023$ 

 $6\,30$ 

 $1$ 

 $6 \text{ } 30$ 

 $\frac{1}{\sqrt{N}}$ 

 $2<sub>0</sub>$ 

- 
- 
- 
- 
- 
- 
- 
- 
- 
- 
- 
- 
- 
- 
- 
- 
- 
- 
- 
- - -
	- 1)
	-
- 
- $\ddot{c}$
- -
	-
	-
	-
- 
- 
- 
- 
- 
- 
- 
- 
- 
- 
- 
- -
- 
- 
- -
- 
- 
- 
- -
- 
- 
- 
- -
- -
- - -
- -
	-
	-
	-
- 
- - -
- 
- -
- 
- 
- 
- 
- 
- $5$  $\sim$  2
- $2$
- 
- 
- 
- 
- 
- $1$  $5$
- 
- $4.$  $5.$
- 
- 
- $3.$ 
	-